## 11/25/21, 1:24 PM Editar proceso

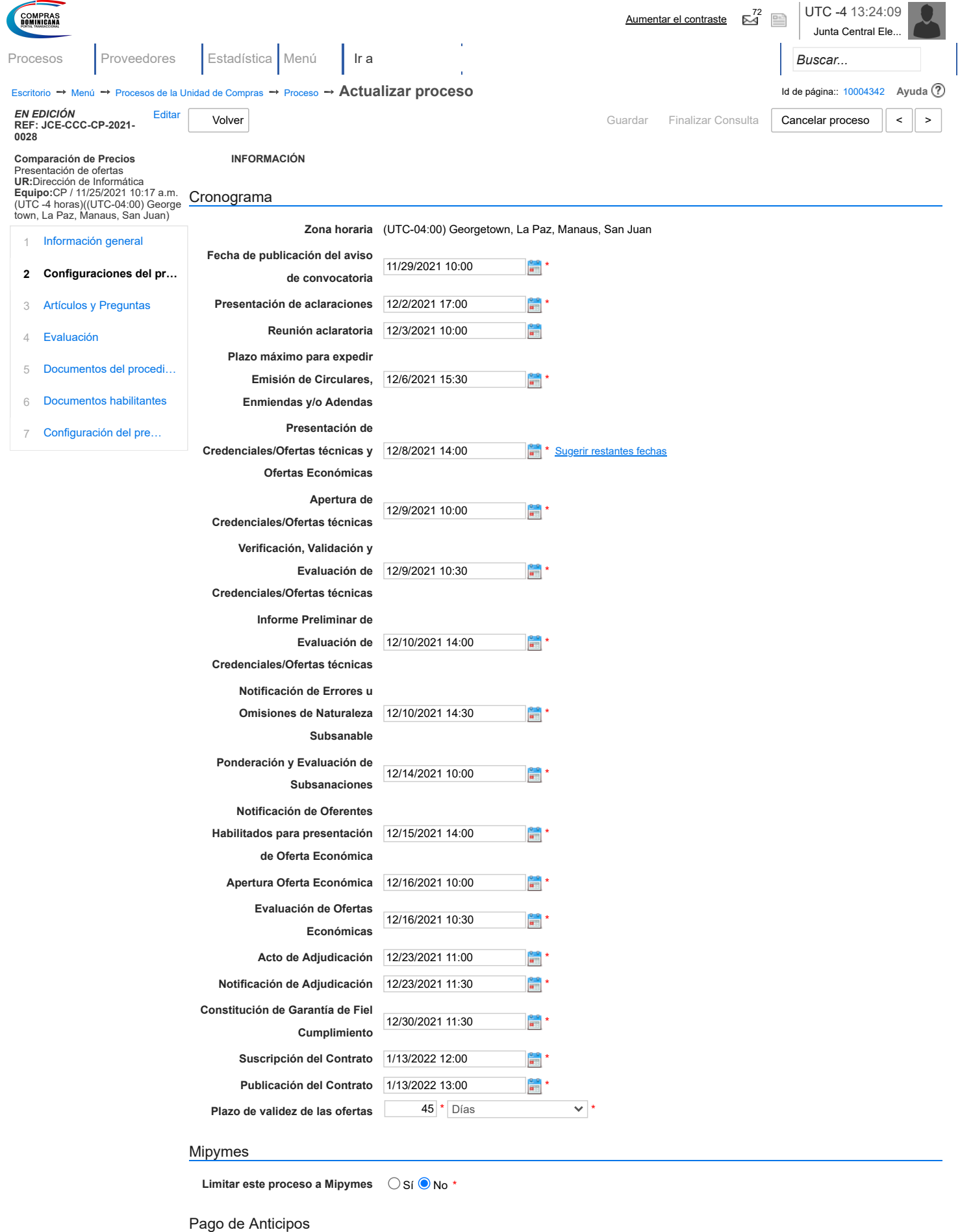

**¿Pago de anticipos?** Sí No \*